## **ConvexAppBar**

## **change active tab**

• [https://github.com/hacktons/convex\\_bottom\\_bar/blob/master/doc/issue-change-active-tab-index](https://github.com/hacktons/convex_bottom_bar/blob/master/doc/issue-change-active-tab-index.md) [.md](https://github.com/hacktons/convex_bottom_bar/blob/master/doc/issue-change-active-tab-index.md)

## [snippet.dart](https://moro.kr/_export/code/open/convexappbar?codeblock=0)

```
// define field instance
GlobalKey<ConvexAppBarState> appBarKey =
GlobalKey<ConvexAppBarState>();
// construct with key
ConvexAppBar(key: _appBarKey, /* ... */);
// access related State when necessary such as onPageChanged
_appBarKey.currentState.animateTo(2/* index*/);
```
## **Plugin Backlinks:**

From: <https://moro.kr/>- **Various Ways**

Permanent link: **<https://moro.kr/open/convexappbar>**

Last update: **2020/06/02 09:25**

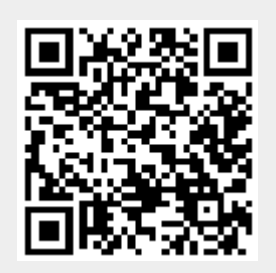